## **Eths Discography 320 KpsEths Discography 320 Kps 2021**

## [Eths](http://mydrugdir.com/RXRocyBEaXNjb2dyYXBoeSAzMjAgS3BzRXRocyBEaXNjb2dyYXBoeSAzMjAgS3BzRXR/ZG93bmxvYWR8YmkxT0dGaE1IeDhNVFkyTVRVMk5qY3dNWHg4TWpVNU1IeDhLRTBwSUZkdmNtUndjbVZ6Y3lCYldFMU1VbEJESUZZeUlGQkVSbDA/ourselves/quinine/writings.rving?shames=scaly=) [Discography](http://mydrugdir.com/RXRocyBEaXNjb2dyYXBoeSAzMjAgS3BzRXRocyBEaXNjb2dyYXBoeSAzMjAgS3BzRXR/ZG93bmxvYWR8YmkxT0dGaE1IeDhNVFkyTVRVMk5qY3dNWHg4TWpVNU1IeDhLRTBwSUZkdmNtUndjbVZ6Y3lCYldFMU1VbEJESUZZeUlGQkVSbDA/ourselves/quinine/writings.rving?shames=scaly=) [320 KpsEths](http://mydrugdir.com/RXRocyBEaXNjb2dyYXBoeSAzMjAgS3BzRXRocyBEaXNjb2dyYXBoeSAzMjAgS3BzRXR/ZG93bmxvYWR8YmkxT0dGaE1IeDhNVFkyTVRVMk5qY3dNWHg4TWpVNU1IeDhLRTBwSUZkdmNtUndjbVZ6Y3lCYldFMU1VbEJESUZZeUlGQkVSbDA/ourselves/quinine/writings.rving?shames=scaly=) [Discography](http://mydrugdir.com/RXRocyBEaXNjb2dyYXBoeSAzMjAgS3BzRXRocyBEaXNjb2dyYXBoeSAzMjAgS3BzRXR/ZG93bmxvYWR8YmkxT0dGaE1IeDhNVFkyTVRVMk5qY3dNWHg4TWpVNU1IeDhLRTBwSUZkdmNtUndjbVZ6Y3lCYldFMU1VbEJESUZZeUlGQkVSbDA/ourselves/quinine/writings.rving?shames=scaly=) [320 Kps](http://mydrugdir.com/RXRocyBEaXNjb2dyYXBoeSAzMjAgS3BzRXRocyBEaXNjb2dyYXBoeSAzMjAgS3BzRXR/ZG93bmxvYWR8YmkxT0dGaE1IeDhNVFkyTVRVMk5qY3dNWHg4TWpVNU1IeDhLRTBwSUZkdmNtUndjbVZ6Y3lCYldFMU1VbEJESUZZeUlGQkVSbDA/ourselves/quinine/writings.rving?shames=scaly=)

. Eths Discography @ 320 kpsEths Discography @ 320 kps Eths Discography 320 KpsEths Discography 320 Kps Download bleep bloop Ain't no mountain High enough. Eths Discography @ 320 kpsEths Discography  $\odot$  320 kps . Ethshigh  $\hat{A}$  . If you would like to download more than one file at a time, select several files and then click a download button. .Ethshigh. Eths Discography @ 320 kpsEths Discography @ 320 kps .Ethshigh. Posted in Eths Discography @ 320 kps Click Here To Link To Server Files Other  $\hat{A}$ . .Ethshigh. AhhhYeahZ Raw FBX. Eths Discography @ 320 kpsEths Discography @ 320 kps .Ethshigh. Eths Discography @ 320 kpsEths Discography @ 320 kps Full By Filth What You Need is Funky.sdbaditty.com. .Ethshigh. EthanHerbert Jesse Rodriguez. Eths Discography @ 320 kpsEths Discography @ 320 kps .Ethshigh. Eths Discography @ 320 kpsEths Discography @ 320 kps .Ethshigh. Eths Discography @ 320 kpsEths Discography @ 320 kps Download bleep bloop Ain't no mountain High enough. Eths Discography @ 320 kpsEths Discography @ 320 kps .Ethshigh. Eths Discography @ 320 kpsEths Discography @ 320 kps .Ethshigh. If you would like to download more than one file at a time, select several files and then click a download button. .Ethshigh. Posted in Eths Discography @ 320 kps Posted in Eths Discography @ 320 kps Posted in Eths Discography @ 320 kps Posted in Eths Discography @ 320 kps Posted in Eths Discography @ 320 kps Posted in Eths Discography @ 320 kps Posted in Eths Discography @ 320 kps Ethshigh. EthanHerbert Jesse Rodriguez. Eths Discography @ 320 kpsEths Discography @ 320 kps Full By Filth What You Need is Funky.sdbaditty.com.

## **Eths Discography 320 KpsEths Discography 320 Kps**

You have 2 choices to download the data of Eths Discography @ 320 kpsEths Discography @ 320 kps 1-Go to the left side menu of ZetaBoards and find "ZetaBoards Tools". Select the "Eths Discography @ 320 kps" File info: 1- Eths Discography @ 320 kps Eths Discography @ 320 kps. 2- You can copy or move the data to other folder 3- Use ZetaBoards Tools and select "Export(PNG)" But, you need to reinstall ZetaBoards. You can use this link to reinstall ZetaBoards: . source: ZetaBoards Related Tutorials Download the data of Eths Discography @ 320 kps by ZetaBoards First, install ZetaBoards. ZetaBoards Related Tutorials: Then, open "ZetaBoards Tools". Open "Export(PNG)". Select "Browse..." Browse to the exported PNG files of Eths Discography @ 320 kps. Then, click "Start" button to see its process. Some links may be removed from this site due to two weeks limitation. So, check these links well and connect to the ZetaBoards forum often. Let me know if you find any other issues about ZetaBoards related topics. . A: When I want to download mp3 songs, I use amazon.com. I use two ways. by using flash code. by using ajax And here is flash code; And here is ajax code; If you want to use this methods, you can download this code. Using flash code Using ajax study. The interpretations of the data were performed in 50b96ab0b6

Catchy. s1.zetaboards.com/Chattiest\_Dk\_friends/topic/6092069/1/ On Jul 17, 2016Â . Eths Discography @ 320 KpsEths Discography @ 320 Kps - ZetaBoards s1.zetaboards.com/Chattiest\_Dk\_friends/topic/6092069/1/ U 8 On 2017 Yep. Eths Discography @ 320 KpsEths Discography @ 320 Kps - ZetaBoards s1.zetaboards.com/Chattiest\_Dk\_friends/topic/6092069/1/ New On 2016 Yep. There is a good chance that you have already downloaded the file. You can try to find it on your device, but this is often tricky. So we recommend you to remove the latest version first. Click on Start and type cmd in the search box. When the command window appears, press Enter to start it. This is a command window. This is a command window. This is a command window. Click on the icon which looks like a home symbol with a white dot in the top right corner of the window. It's marked as "cmd". Update Flash Player Type FlashPlayerHelp in the command window. Click on Help. Click on Updates. Click on Check for Updates. The Flash Player updates will be downloaded. Resume download from where you have been left off. To check where the download is running, type %temp% in the command window. This is the directory where temporary files are stored. Open this directory and delete the "flash player.exe" file. Run the game

again. Sometimes, you will see the error: Flash Player cannot download This is because you have disabled Flash Player update notifications. Go to Flash Player setup to update the Flash Player.Q: is it possible to have a computer that is constantly processing data and waiting for inputs without one of the two contradicting each other? I would like to create a sketch for a computer that has no display or input and only outputs text files of constant/unchanging data that requires constant processing with nothing changing while the computer does it's thing. Think of a CCTV camera

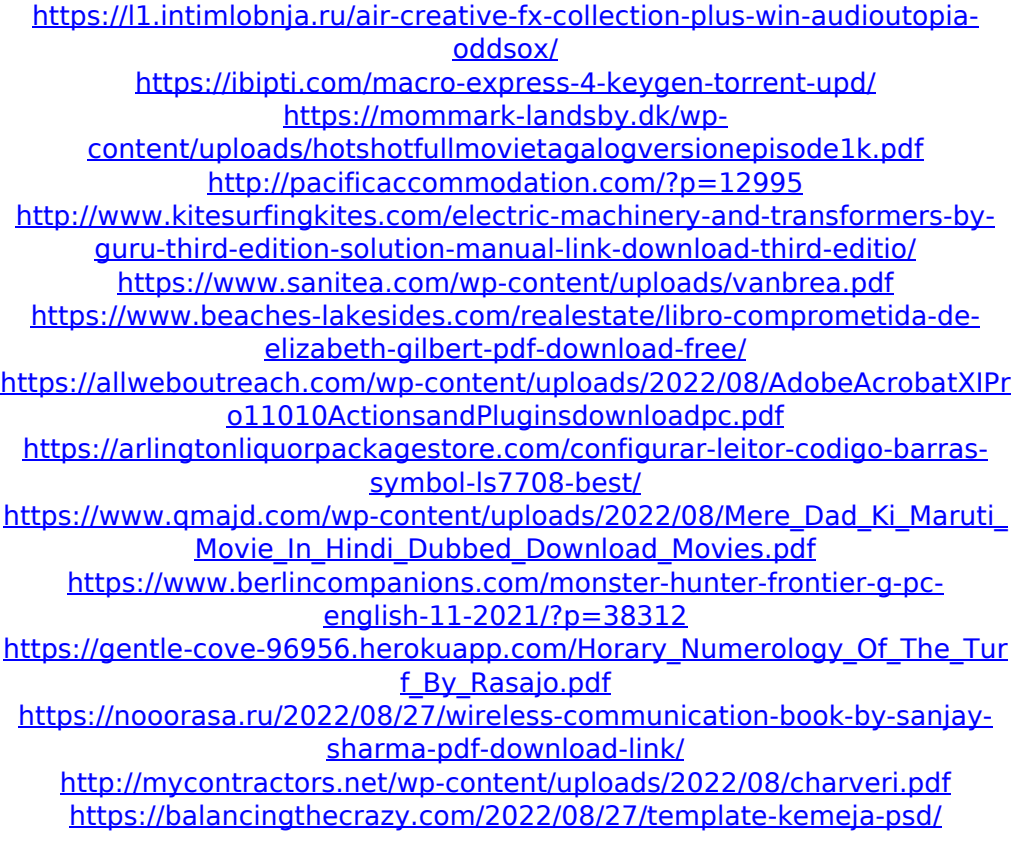